## **НОВОСИБИРСКИЙ ГОСУДАРСТВЕННЫЙ АГРАРНЫЙ УНИВЕРСИТЕТ**

ЭКОНОМИЧЕСКИЙ ФАКУЛЬТЕТ

# **УЧЁТ ЗАТРАТ, КАЛЬКУЛИРОВАНИЕ И БЮДЖЕТИРОВАНИЕ В ОТДЕЛЬНЫХ ОТРАСЛЯХ ПРОИЗВОДСТВЕННОЙ СФЕРЫ**

Методические указания по выполнению контрольной работы

#### **НОВОСИБИРСК 2017**

## УДК: 631.162 (07) ББК 65.261.512, я7 У 919

Кафедра бухгалтерского учѐта и аудита

Составитель: канд. экон. наук, доц. *В.В. Козлов*

**Учѐт затрат, калькулирование и бюджетирование в отдельных отраслях производственной сферы:** метод. указания / Новосиб. гос. аграр. ун-т. Экон. фак.; сост. В.В. Козлов. – Новосибирск: Изд-во НГАУ,  $2017. - 20$  c.

Методические указания по выполнению контрольной работы предназначены для студентов очного отделения экономического факультета, обучающихся по направлению подготовки 38.03.01 – Экономика, профиль «Бухгалтерский учѐт, анализ и аудит».

Утверждены и рекомендованы к изданию методической комиссией экономического факультета (протокол № 16 от 05 февраля 2014 г.).

© Новосибирский государственный аграрный университет, 2017

## **СОДЕРЖАНИЕ**

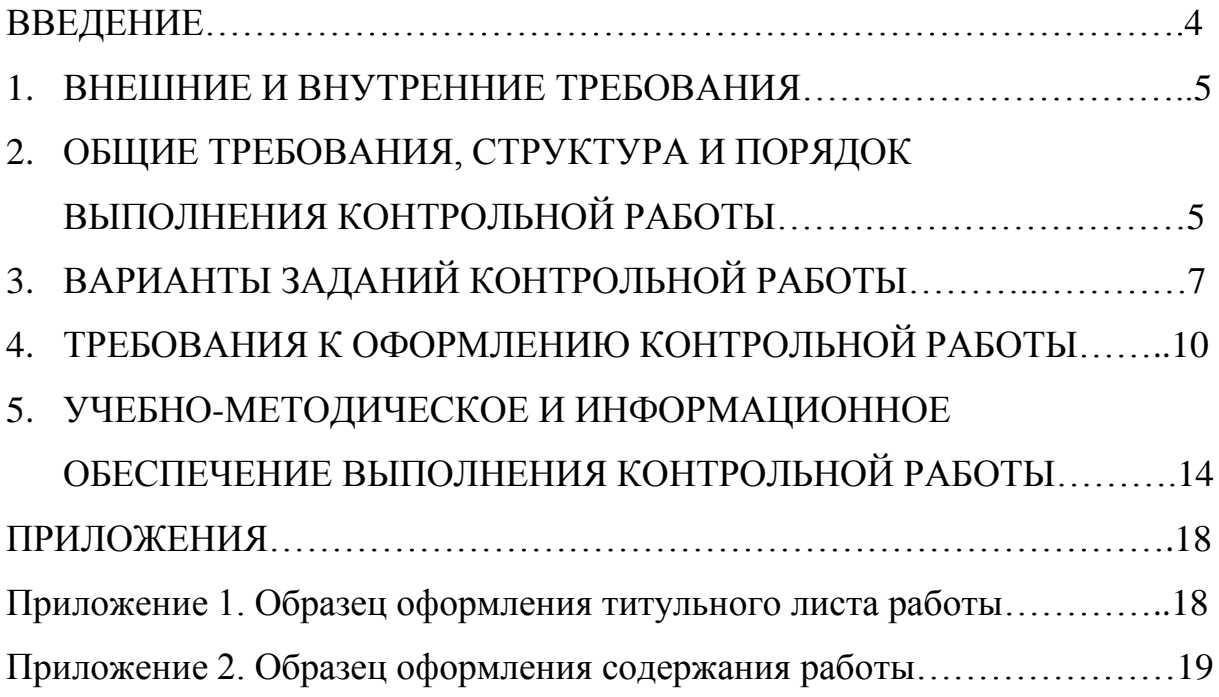

В соответствии с рабочим учебным планом подготовки бакалавров по направлению 38.03.01 Экономика, профиль «Бухгалтерский учѐт, анализ и аудит» по дисциплине «Учѐт затрат, калькулирование и бюджетирование в отдельных отраслях производственной сферы» в течение семестра студенты в обязательном порядке выполняют контрольную работу.

*Контрольная работа* – индивидуальная самостоятельная работа студента, предусмотренная учебным планом подготовки бакалавров по профилю.

*Целью* выполнения контрольной работы по дисциплине «Учѐт затрат, калькулирование и бюджетирование в отдельных отраслях производственной сферы» является систематизация, закрепление и расширение теоретических знаний на основе самостоятельного изучения и обобщения научной и учебной литературы, а также освоение методических приѐмов и практических навыков учѐта затрат на производство и калькуляции себестоимости продукции в организациях различных отраслей производственной сферы, в том числе в сельскохозяйственных организациях.

Написание контрольной работы осуществляется студентами в соответствии с настоящими методическими указаниями.

## 1. ВНЕШНИЕ И ВНУТРЕННИЕ ТРЕБОВАНИЯ

Внешние требования к освоению дисциплины «Учёт затрат, калькулирование и бюджетирование в отдельных отраслях производственной сферы» и выполнению по ней контрольной работы определяются видами и задачами профессиональной деятельности, учитываются в компетентностной модели специалистов и регламентируются ФГОС ВО по направлению подготовки 38.03.01 - Экономика.

Внутренние требования определяются видами и задачами профессиональной деятельности и формируемыми компетенциями в соответствии с рабочим учебным планом по направлению подготовки 38.03.01 - Экономика

В соответствии с требованиями ФГОС ВО по направлению подготовки 38.03.01 - Экономика, профилю «Бухгалтерский учёт, анализ и аудит» контрольная работа по дисциплине «Учёт затрат, калькулирование и бюджетирование в отдельных отраслях производственной сферы» направлена на формирование следующих общепрофессиональных (ОПК) и профессиональных (ПК) компетенций:

1) способность осуществлять сбор, анализ и обработку данных, необходимых для решения профессиональных задач (ОПК-2);

2) способность критически оценивать предлагаемые варианты управленческих решений, разрабатывать и обосновывать предложения по их совершенствованию с учётом критериев социально-экономической эффективности, рисков и возможных социально-экономических последствий  $($ IK-11);

3) способность отражать на счетах бухгалтерского учета результаты хозяйственной деятельности за отчетный период, составлять формы бухгалтерской и статистической отчетности, налоговые декларации (ПК-17).

## 2. ОБЩИЕ ТРЕБОВАНИЯ, СТРУКТУРА И ПОРЯДОК ВЫПОЛНЕНИЯ КОНТРОЛЬНОЙ РАБОТЫ

Контрольная работа - это документ, необходимый для выставления студенту зачета или допуска к экзамену, поэтому она должна быть оформлена аккуратно и правильно, в соответствии с предъявляемыми требованиями.

Вариант задания контрольной работы индивидуален для каждого студента и определяется последней цифрой шифра (номера) его зачетной книжки. Если последняя цифра 0 (ноль), то следует выполнять задания варианта № 10. При выполнении работы не в соответствии с должным вариантом она без прочтения и оценки возвращается студенту на переработку.

Зачтенная контрольная работа позволяет допустить студента к зачету (экзамену). Она остается на кафедре до окончания экзаменационной сессии, затем уничтожается. Незачтенная работа возвращается студенту на доработку. При повторной сдаче в конце контрольной работы подшиваются новые листы, на которых отмечен номер вопроса и сделаны дополнения (исправления) в соответствии с замечаниями преподавателя.

Контрольная работа должна быть выполнена не более чем на 15-20 страницах основного текста (от титульного листа до списка использованных источников включительно), сброшюрована в одной папкескоросшивателе и содержать последовательно следующие обязательные структурные элементы:

- а) титульный лист;
- б) содержание;
- в) основную часть (в соответствии с вопросами варианта);
- г) список использованных источников;
- д) приложения.

На т*итульном листе* указывают правильно: название университета, факультета, кафедры; наименование дисциплины и номер варианта контрольной работы; фамилию, имя, отчество студента, курс, номер группы, шифр (номер) зачетной книжки; фамилию, имя, отчество, должность, учѐную степень и учѐное звание руководителя (прил. 1).

*Содержание* представляет собой перечень всех элементов структуры контрольной работы с указанием страниц (прил. 2).

*Основная часть* должна всесторонне, обобщѐнно, предметно и по существу раскрывать поставленные в соответствии с вариантом работы вопросы. В ней осуществляются изучение, анализ, оценка и обобщение рассматриваемых вопросов, выражение собственного мнения относительно тех или иных проблем, приводится текстовая, графическая, расчѐтная информация, схемы и таблицы, результаты, обоснование предложений и рекомендаций.

*Список использованных источников* должен содержать только те научные, учебно-методические, периодические, нормативно-правовые и прочие информационные источники, которые фактически использованы в контрольной работе и на них имеется ссылка в тексте работы.

Приложения являются продолжением контрольной работы, включают практический и расчётно-результативный материал, необходимый для подтверждения отдельных положений: таблицы, графики, первичные учётные документы и регистры, калькуляционные расчёты и листы, планы (сметы) и бюджеты, прочий фактический материал. Приложения должны иметь тематический заголовок, отражающий содержание, оформляют их аккуратно и нумеруют. При этом студент несёт полную ответственность за достоверность расчётного и фактического материала, содержащегося в приложениях.

При выполнении работы рекомендуется использовать научные, учебно-методические и периодические издания, методические разработки и нормативно-правовые документы всех уровней, опыт отечественных и зарубежных организаций, личные знания и наблюдения, сведения средств массовой информации, информационных сетей и прочих источников информации.

Изложение материала должно быть последовательным, логичным и отчётливым, текст написан без орфографических, грамматических и синтаксических ошибок. Цитаты должны быть приведены в кавычках с указанием ссылки на источник. Желательно избегать ссылок на себя, изложение следует вести от первого лица множественного числа («на наш взгляд», «по нашему мнению», «нами было проведено исследование», «нами было рассмотрено», «нам представляется» и т.п.).

## 3. ВАРИАНТЫ ЗАДАНИЙ КОНТРОЛЬНОЙ РАБОТЫ

#### **BAPHAHT No1**

1. Учёт затрат и калькуляция себестоимости услуг отдельных видов вспомогательных производств (автомобильного транспорта, энергетических производств и водоснабжения) в сельскохозяйственных организаци-ЯX.

2. Учёт затрат и калькулирование в организациях отраслей пищевой промышленности.

 $\overline{7}$ 

#### **ВАРИАНТ №2**

1. Учѐт затрат и калькуляция себестоимости продукции зерновых культур в сельскохозяйственных организациях.

2. Учѐт затрат и калькулирование в организациях строительной отрасли и отраслей промышленности строительных материалов.

#### **ВАРИАНТ №3**

1. Учѐт затрат и калькуляция себестоимости картофеля, продукции овощеводства и плодоводства в сельскохозяйственных организациях.

2. Учѐт затрат и калькулирование в организациях полиграфической промышленности.

#### **ВАРИАНТ №4**

1. Учѐт затрат и калькуляция себестоимости продукции технических культур в сельскохозяйственных организациях.

2. Учѐт затрат и калькулирование в организациях электроэнергетической промышленности.

#### **ВАРИАНТ №5**

1. Учѐт затрат и калькуляция себестоимости продукции молочного и мясного скотоводства в сельскохозяйственных организациях.

2. Учѐт затрат и калькулирование в организациях отраслей лѐгкой промышленности.

#### **ВАРИАНТ №6**

1. Учѐт затрат и калькуляция себестоимости продукции свиноводства в сельскохозяйственных организациях.

8

2. Учѐт затрат и калькулирование в организациях лесной, деревообрабатывающей и целлюлозно-бумажной промышленности.

#### **ВАРИАНТ №7**

1. Учѐт затрат и калькуляция себестоимости продукции птицеводства в сельскохозяйственных организациях.

2. Учѐт затрат и калькулирование в организациях отраслей металлургической промышленности.

#### **ВАРИАНТ №8**

1. Учѐт затрат и калькуляция себестоимости продукции промышленных производств по переработке растениеводческого сырья в сельскохозяйственных организациях.

2. Учѐт затрат и калькулирование в организациях отраслей машиностроения и металлообработки.

#### **ВАРИАНТ №9**

1. Учѐт затрат и калькуляция себестоимости продукции промышленных производств по переработке животноводческого сырья в сельскохозяйственных организациях.

2. Учѐт затрат и калькулирование в организациях химической и нефтехимической промышленности.

#### **ВАРИАНТ №10**

1. Учѐт затрат и калькуляция себестоимости продукции промышленных производств по переработке промышленного сырья в сельскохозяйственных организациях.

2. Учѐт затрат и калькулирование в организациях отраслей топливной промышленности.

9

## **4. ТРЕБОВАНИЯ К ОФОРМЛЕНИЮ КОНТРОЛЬНОЙ РАБОТЫ**

Текст контрольной работы выполняют с использованием компьютерной программы, текстового редактора Microsoft Word на белой бумаге формата А4 (210x297 мм), на одной стороне листа, соблюдая следующие размеры полей: верхнее – 15 мм, нижнее – 20, левое – 30, правое – 10 мм. Используемый шрифт – Times New Roman, кегль 14, междустрочный интервал – полуторный, красная строка (абзацный отступ) по тексту – 1,25 см, форматирование абзацев – по ширине страницы. Вся работа должна быть выполнена в одном виде шрифта. Уменьшение размера шрифта (не менее 12-го) допускается в таблицах, рисунках и т.д.

Применение жирного шрифта и подчѐркиваний в тексте работы запрещено.

Иллюстрации, графики, таблицы и другие материалы большого размера или имеющие самостоятельное значение (не влияющие на понимание основного текста работы) рекомендуется выносить в приложения.

Все страницы работы должны быть пронумерованы, начиная со стр. 2 (содержание) и до последней страницы приложений. Титульный лист не нумеруют, но включают в общую нумерацию работы. Номер страницы проставляют на верхнем поле листа в правом углу арабскими цифрами без слова страница (стр., с.) и знаков препинания.

Структурные части работы «СОДЕРЖАНИЕ», «СПИСОК ИС-ПОЛЬЗОВАННЫХ ИСТОЧНИКОВ», «ПРИЛОЖЕНИЯ» и вопросы основной части следует начинать с новой страницы, а их заголовки располагать в середине строки без точки в конце и печатать прописными буквами. Переносы слов в заголовках не допускаются.

Расстояние между заголовками и текстом при выполнении работы – 3 междустрочных интервала.

#### *Оформление таблиц*

Все таблицы в работе нумеруют последовательно арабскими цифрами в пределах всего текста работы. Над правым верхним углом таблицы помещают надпись «Таблица» с указанием еѐ порядкового номера (например, «Таблица 7») без значка № перед цифрой и точки после неѐ. Если в работе только одна таблица, то номер ей не присваивают и слово «Таблица» не пишут. Таблицы снабжают тематическими заголовками (названиями), которые располагают под словом «Таблица», над самой

таблицей, посередине страницы и пишут с прописной буквы без точки в конце. Зачастую после таблиц делается вывод, пояснение, которые вводятся в текст словами: «таблица позволяет сделать вывод, что...», «из таблицы видно, что...», «данные таблицы позволяют заключить, что...», и т.п.

При переносе таблицы на следующую страницу над ней помещают слова «Продолжение таблицы» с указанием номера. При этом допускается не повторять заголовок таблицы, а пронумеровать графы и повторить их нумерацию на следующей странице.

Таблицу помещают сразу после первого упоминания о ней в тексте, в котором при этом обязательно делается ссылка на неѐ. При ссылке на таблицу в тексте или в скобках пишут слово «таблица» в сокращѐнном виде и еѐ номер (например: табл. 3). Повторные ссылки на таблицы следует давать с сокращѐнным словом «смотри» (например: см. табл. 3).

### *Оформление иллюстраций (рисунков, схем, графиков)*

Все иллюстрации (рисунки, схемы, графики и др.) в работе, обозначаемые сокращѐнным словом «Рис.», нумеруют последовательно арабскими цифрами в пределах всего текста работы. Под иллюстрацией помещают надпись «Рис.» с указанием порядкового номера иллюстрации (например, «Рис. 3») без значка № перед цифрой и с точкой после неѐ. Если в работе только одна иллюстрация, то номер ей не присваивают и слово «Рис.» не пишут.

Каждая иллюстрация (рисунок, схема, график) должна сопровождаться содержательной подписью (названием), которую размещают под рисунком в одну строку с номером.

Иллюстрации помещают сразу же после первого упоминания о них и ссылки в тексте. При ссылке на иллюстрацию в тексте или в скобках пишут слово «рисунок» в сокращѐнном виде и его номер (например: рис. 1). Повторные ссылки на иллюстрации следует давать с сокращѐнным словом «смотри» (например: см. рис. 1).

## *Оформление формул*

Все формулы в работе нумеруют последовательно арабскими цифрами в пределах всего текста работы. Номер указывают с правой стороны листа на уровне нижней строки формулы в круглых скобках (например, (5)). Пояснение значений символов приводят под формулой в той последовательности, в которой они даны в формуле, и начинают со слова «где» (двоеточие после него не ставят). Значение каждого символа следует давать с новой строки.

Формулу помещают сразу после первого упоминания о ней и ссылки в тексте. При ссылке на формулу в тексте или в скобках пишут слово «формула» полностью и её номер в скобках (например: формула (2), или в формуле (2)). Повторные ссылки на формулы следует давать с сокращённым словом «смотри» (например: см. формулу (2)).

#### Оформление приложений

Приложение - это часть работы, которая имеет дополнительное (обычно справочное) значение, но является необходимой для более полного освещения вопроса. По содержанию приложения очень разнообразны. Это могут быть копии подлинных первичных и сводных учётных документов и регистров, калькуляционных расчётов и листов, планы (сметы) и бюджеты, отдельные положения из инструкций и правил, образцы документов и т.д. По форме они могут представлять собой текст, таблицы, графики, карты и т.д. Приложения оформляют как продолжение контрольной работы на последних её страницах и располагают в порядке появления ссылок на них в тексте.

Каждое приложение должно начинаться с нового листа (страницы) с указанием в правом верхнем углу слова «Приложение» и иметь тематический заголовок. При наличии в работе более одного приложения их нумеруют последовательно арабскими цифрами (без знака №), например: «Приложение 1», «Приложение 2» и т.д. Нумерация страниц, на которых даются приложения, должна быть сквозной и продолжать общую нумерацию страниц основного текста работы. Связь основного текста с приложениями осуществляется через ссылки, при которых в тексте или в скобках пишут слово «приложение» полностью и его номер (например: в приложении 1, или (приложение 1)). Повторные ссылки на приложения следует давать с сокращённым словом «смотри» (например: (см. приложение 1).

## Оформление списка использованных источников и ссылок на них

Приведенные в работе цитаты, иллюстрации и другие данные, заимствованные из каких-либо источников, должны быть отмечены ссылкой на источник. Ссылки обозначают номером, соответствующим порядковому номеру источника информации в списке использованных источников, и заключают в квадратные скобки (например [21]). При указании в основном тексте на страницу источника её также заключают в квадратную скобку. Например [21, с. 75], что означает 21-й источник, 75-я страница.

Список использованных источников должен содержать перечень всех источников, фактически использованных при выполнении контрольной работы.

Для формирования списка использованных источников следует использовать так называемую комбинированную (универсальную) группировку библиографического материала. В соответствии с ним рекомендуется формировать источники в такой последовательности:

- нормативно-правовые акты органов центральной власти (Конституция, законы, указы, постановления и распоряжения правительства) - в хронологической или алфавитной последовательности;
- нормативно-правовые акты субъектов и местных органов самоуправления - в хронологической или алфавитной последовательности:
- ведомственные нормативно-правовые акты  $\bf{B}$  $\Pi$ <sup>-</sup> следовательности по подчиненности (от высших к низшим и от правоустанавливающих до праворегулирующих);
- официальная статистическая информация общая и по разделам (отраслям экономики);
- документы и материалы государственных архивных учреждений - в хронологической последовательности;
- книги и статьи на русском языке (языке письменной работы) в алфавитной последовательности фамилий авторов;
- книги и статьи на иностранных языках в алфавитной последовательности (для каждого алфавита).

#### **Основная литература**

1. Керимов В. Э. Учет затрат, калькулирование и бюджетирование в отдельных отраслях производственной сферы: Учебник для бакалавров / В. Э. Керимов. – 8-е изд., перераб. и доп. – М.: Издательско-торговая корпорация «Дашков и К°», 2015. – 384 с. (ЭБС, Инфра-М).

### **Дополнительная литература**

1. Алборов Р.А. Бухгалтерский управленческий учет (теория и практика) / Р.А. Алборов. – М.: Дело и Сервис, 2005.

2. Бычков М.Ф. Бухгалтерский учет в предприятиях АПК: учеб. пособие. – М.: Финансы и статистика, 2004.

3. Бычкова С.М. Бухгалтерский учет в сельском хозяйстве: учеб. пособие / С.М. Бычкова, Д.Г. Бадмаева; под ред. С.М. Бычковой. – М.: ЭКС-МО, 2008.

4. Глущенко А.В. Учет затрат, калькулирование и бюджетирование в АПК: учеб. пособие / А.В. Глущенко, Н.Н. Нелюбова. – М.: Магистр, 2011.

5. Козин Е.Б. Бухгалтерский управленческий учет на пищевых предприятиях / Е.Б. Козин, Т.А. Козина. – М.: Колос, 2000.

6. Кузьмина М.С. Учѐт затрат, калькулирование и бюджетирование в отраслях производственной сферы: учеб. пособие, 3-е изд., стер. – М.: КНОРУС, 2013.

7. Лукьяненко В.М. Управленческий учет в сельскохозяйственных предприятиях (организациях): учеб. пособие / Новосиб. гос. аграр. ун-т. – Новосибирск, 2003.

8. Пизенгольц М.З. Бухгалтерский учет в сельском хозяйстве. Т.2, ч.2: Бухгалтерский управленческий учет; ч.3: Бухгалтерская (финансовая) отчетность: учеб. / М.З. Пизенгольц. – 4-е изд., перераб. и доп. – М.: Финансы и статистика, 2002.

9. Попова Л.В. Учѐт затрат, калькулирование и бюджетирование в отдельных отраслях производственной сферы: учеб.-метод. пособие / Л.В. Попова, И.А. Маслова, С.А. Алимов, М.М. Коростелкин. – М.: ДиС, 2007.

10. Широбоков В.Г. Бухгалтерский учѐт в организациях АПК: учеб. / В.Г. Широбоков. – М.: Финансы и статистика, 2010.

### **Нормативно-правовые источники**

1. Федеральный закон от 06 декабря 2011 г. № 402-ФЗ «О бухгалтерском учете» (с учетом изменений и дополнений).

2. План счетов бухгалтерского учета финансово-хозяйственной деятельности организации и инструкция по его применению: утв. Приказом Минфина России от 31 октября 2000 г. № 94н.

3. Положение по ведению бухгалтерского учета и бухгалтерской отчетности в Российской Федерации: утв. Приказом Минфина России от 29 июля 1998 г. № 34н.

4. Положение по бухгалтерскому учету «Учетная политика организации». ПБУ 1/2008: утв. Приказом Минфина России от 6 октября 2008 г. № 106н.

5. Положение по бухгалтерскому учету «Бухгалтерская отчетность организации». ПБУ 4/99: утв. Приказом Минфина России от 6 июля 1999 г. № 43н.

6. Положение по бухгалтерскому учету «Учет материальнопроизводственных запасов». ПБУ 5/01: утв. Приказом Минфина России от 9 июня 2001 г. № 44н.

7. Положение по бухгалтерскому учету «Учет основных средств». ПБУ 6/01: утв. Приказом Минфина России от 30 марта 2001 г. № 26н.

8. Положение по бухгалтерскому учету «Доходы организации». ПБУ 9/99: утв. Приказом Минфина России от 6 мая 1999 г. № 32н.

9. Положение по бухгалтерскому учету «Расходы организации». ПБУ 10/99: утв. Приказом Минфина России от 6 мая 1999 г. № 33н.

10. Приказ Минфина России от 2 июля 2010 г. № 66н «О формах бухгалтерской отчетности организаций».

11. План счетов бухгалтерского учѐта финансово-хозяйственной деятельности предприятий и организаций АПК и методические рекомендации по его применению. Приказ МСХ России от 13 июня 2001 г. № 654.

12. Методические рекомендации по бухгалтерскому учѐту затрат на производство и калькулированию себестоимости продукции (работ, услуг) в сельскохозяйственных организациях. Приказ МСХ России от 6 июня 2003 г. № 792.

13. Методические рекомендации по бухгалтерскому учѐту затрат на содержание машинно-тракторного парка в сельскохозяйственных организациях: утв. Минсельхозом России в 2006 г.

14. Методические рекомендации по бухгалтерскому учѐту затрат и выхода продукции в растениеводстве: утв. Минсельхозом России 22 октября 2008 г.

15. Методические рекомендации по бухгалтерскому учѐту затрат и выхода продукции в молочном и мясном скотоводстве: утв. Минсельхозом России в 2006 г.

16. Методические рекомендации по бухгалтерскому учѐту затрат и исчислению себестоимости продукции овцеводства: утв. Минсельхозом России 22 октября 2008 г.

17. Методические рекомендации по бухгалтерскому учѐту затрат на производство и калькулированию себестоимости масложировой продукции. Приказ МСХ России от 14 декабря 2004 г. № 537.

18. Методические рекомендации по бухгалтерскому учѐту и отчѐтности на хлебоприѐмных и зерноперерабатывающих предприятиях: утв. Минсельхозом России в 2006 г.

19. Методические рекомендации по бухгалтерскому учѐту доходов, расходов и финансовых результатов сельскохозяйственных организаций. Приказ МСХ России от 31 января 2003 г. № 28.

20. Методические рекомендации по бухгалтерскому учѐту животных на выращивании и откорме в сельскохозяйственных организациях. Приказ МСХ России от 2 февраля 2004 г. № 73.

21. Первичные учетные документы для сельскохозяйственных организаций. Приказ МСХ России от 16 мая 2003 г. № 750.

#### **Периодические издания**

Журналы и газеты: «Бухгалтерский учѐт», «Управленческий учѐт», «Главбух», «Всѐ для бухгалтера», «Экономический анализ: теория и практика», «Международный бухгалтерский учѐт», «Бухгалтер и закон», «Бухучѐт в сельском хозяйстве», «Теория и практика управления», «Финансовая газета», «Экономика и жизнь», и др.

## **Информационное обеспечение**

1. Научная библиотека и читальные залы Новосибирского государственного аграрного университета.

2. Справочная правовая система «Консультант Плюс».

3. Компьютерные классы с выходом в Интернет.

4. Доступ к современным информационным системам, сайтам (Росстата, Банка России, Министерства финансов РФ, Института профессиональных бухгалтеров и аудиторов России, Национальных стандартов финансовой отчѐтности, и др.).

## **ПРИЛОЖЕНИЯ**

**Приложение 1**

### **Образец оформления титульного листа работы**

## НОВОСИБИРСКИЙ ГОСУДАРСТВЕННЫЙ АГРАРНЫЙ УНИВЕРСИТЕТ

Экономический факультет

Кафедра бухгалтерского учета и автоматизированной обработки информации

## **КОНТРОЛЬНАЯ РАБОТА**

по дисциплине

«Учѐт затрат, калькулирование и бюджетирование в отдельных отраслях производственной сферы»

## **ВАРИАНТ №7**

*Выполнил:* студент 4-го курса, гр. 4404 шифр Б-01937 Иванова Мария Владимировна

*Проверил:* канд. экон. наук, доцент Козлов Владимир Владимирович

Новосибирск 2017

## **Приложение 2**

## **Образец оформления содержания работы**

## СОДЕРЖАНИЕ Стр.

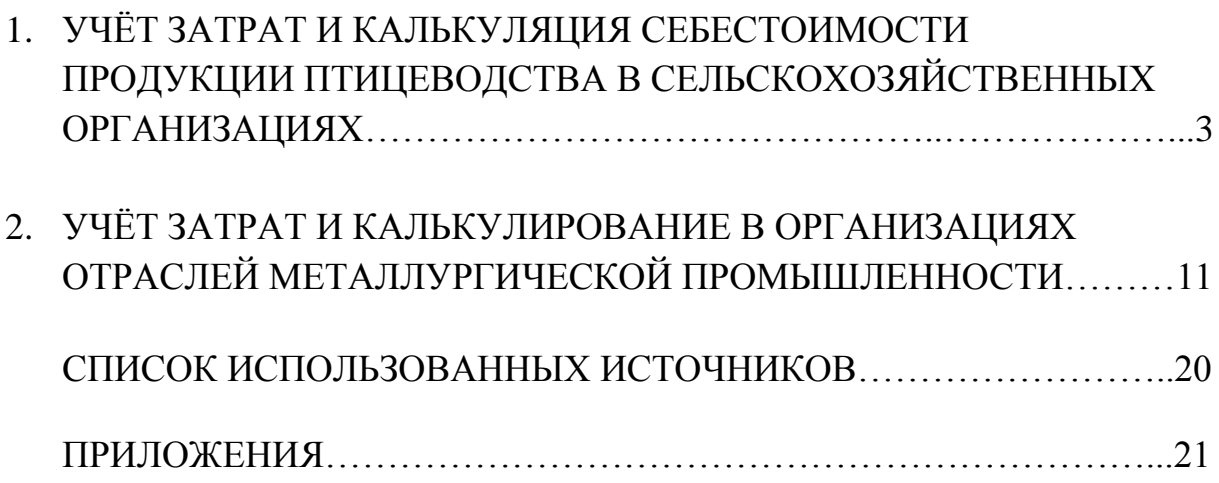

Составитель Козлов Владимир Владимирович

## **УЧЁТ ЗАТРАТ, КАЛЬКУЛИРОВАНИЕ И БЮДЖЕТИРОВАНИЕ В ОТДЕЛЬНЫХ ОТРАСЛЯХ ПРОИЗВОДСТВЕННОЙ СФЕРЫ**

Методические указания по выполнению контрольной работы

> Редактор Компьютерная верстка

Подписано в печать \_\_\_ \_\_\_\_\_\_\_\_\_\_\_\_ 2014 г. Формат 60х84  $^{\mathrm{1}}\!/\mathrm{16}$ Объем \_\_\_\_ уч.-изд. л., \_\_\_\_ ус. печ. л. Тираж 100 экз. Изд. № \_\_\_. Заказ № \_\_\_\_

## \_\_\_\_\_\_\_\_\_\_\_\_\_\_\_\_\_\_\_\_\_\_\_\_\_\_\_\_\_\_\_\_\_\_\_\_\_\_\_\_\_\_\_\_\_\_\_\_\_\_\_\_\_\_\_\_\_\_\_ Отпечатано в издательстве

Новосибирского государственного аграрного университета 630039, РФ, г. Новосибирск, ул. Добролюбова, 160, каб. 106. Тел. факс (383) 267-09-10. E-mail: 2134539@mail.ru